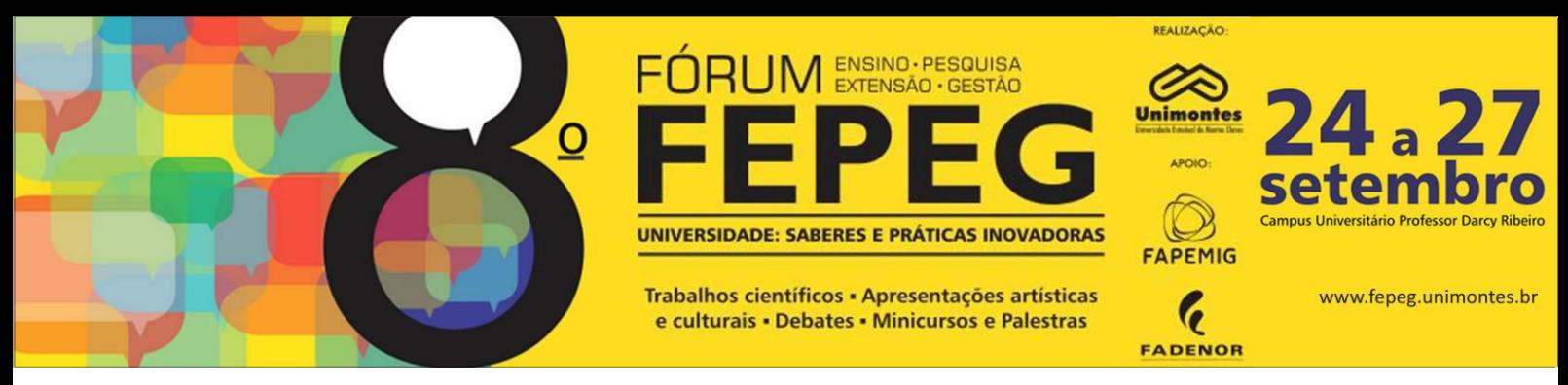

# **Categorização de dados de tráfego em um domínio MPLS utilizando Redes Neurais Artificiais**

Nilton Alves Maia, Diogo Barbosa, Sônia Beatriz de Oliveira e Silva Maia

## **Introdução**

 A Internet vem apresentando um grande crescimento nos últimos anos e provavelmente seguirá no mesmo ritmo. Acredita-se na integração das redes de voz e dados em uma única rede de alta velocidade na qual as aplicações vão se utilizar intensivamente de recursos multimídia. Dentre essas aplicações podem ser citadas: comércio eletrônico, videoconferência, voz sobre IP e educação a distancia. Essas aplicações demandam monitoração e controle de Qualidade de Serviços (*QoS*, *Quality of Services*) e uma crescente capacidade de tráfego, implicando assim em consumo excessivo da largura de banda.

 Para disponibilizar serviços de qualidade, há necessidade de novos mecanismos e protocolos, que atendam aos novos requisitos destas aplicações. Existem algumas propostas para prover um conjunto de extensões ao tradicional modelo de melhor-esforço, na tentativa de fornecer uma melhor QoS. Uma destas propostas é MPLS *(Multi Protocol Label Switchin*g), que consiste em encaminhamento de pacotes IP baseado em rótulos (labels). Neste sentido, o MPLS acrescenta a noção de encaminhamento de pacotes orientado à conexão nas redes IP[2].

 Uma das consequências da expansão da Internet está relacionada com o crescimento na complexidade do tráfego experimentado nestas redes. No intuito de suportar efetivamente todas as aplicações da internet, é importante conhecer as características da rede e o comportamento do tráfego dos seus usuários. A disponibilização destas informações pode auxiliar no planejamento da expansão da capacidade da rede, no desenvolvimento de estratégias de segurança e também no oferecimento de Qualidade de Serviço às aplicações utilizadas pelos usuários. Desta forma, o objetivo deste trabalho é realizar a categorização das medições de tráfego das aplicações entrantes em um domínio MPLS simulado. A categorização das medições de tráfego é realizada com a utilização de rede neural do tipo Kohonen.

#### **Material e métodos**

#### *A. Métricas de Desempenho.*

As métricas de desempenho descrevem as características do estado da rede. As métricas possibilitam a aferição da Qualidade de Serviços oferecida às aplicações dos usuários. A indicação do nível de QoS oferecido pode ser obtida através de técnicas de medição ativas que consistem na injeção de pacotes de controle na rede, ou passivas, em que são apenas observados os pacotes que nela trafegam[3]. A métrica de desempenho utilizada neste trabalho é a Vazão. A Vazão ou throughput é a quantidade de dados movidos de um nó da rede para outro em um determinado período de tempo. A largura de banda indica a capacidade máxima de transmissão de dados, de um determinado meio[2].

#### *B. Características da rede Kohonen utilizada na categorização das medições de tráfego.*

O algoritmo para categorização do perfil de tráfego foi desenvolvido utilizando redes neurais artificiais do tipo Kohonen. A rede de Kohonen utiliza treinamento do tipo não supervisionado. No treinamento não supervisionado somente o conjunto de padrões de entradas está disponível, inexistindo, para tanto, as respectivas saídas desejadas. A maioria das redes utilizadas em problemas com essa configuração se auto-organizam por meio de métodos de treinamento competitivos, os quais tem a capacidade de detectar similaridades, regularidades e correlações entre os padrões do conjunto de entrada, agrupando-os em classes (*clusters*)[4]. A rede de Kohonen utilizada neste trabalho é constituída de duas (2) entradas e 16 neurônios. As entradas da rede de Kohonen são o horário e a vazão de tráfego medida nos enlaces de entrada do domínio MPLS apresentado na Figura 1. As aplicações geradoras de dados de tráfego são do tipo voz, dados e vídeo e o domínio MPLS é simulado utilizando o ns2[5]. O objetivo do uso da rede de Kohonen é detectar eventuais similaridades e correlações existentes entre as medições de vazão de tráfego em cada horário do grupo de aplicações. A métrica utilizada para a avaliação da similaridade entre os padrões foi a norma Eucliana. Para a implementação da rede de Kohonen foi utilizado o software Matlab.

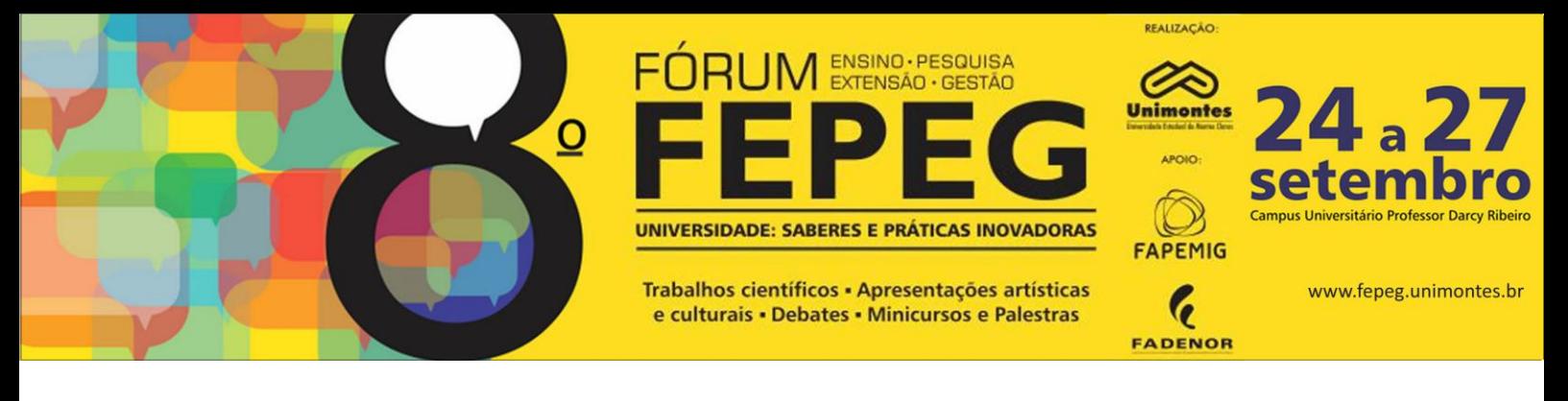

## **Resultados e Discussões**

#### *A. Treinamento e teste da rede de Kohonen*

Durante o treinamento da rede Kohonen utilizou-se um conjunto de dados com 120 (cento e vinte) padrões com uma taxa de aprendizagem de 0,01. Os resultados obtidos após o treinamento podem ser observados na Figura 2. Para a fase de teste foi utilizada uma amostra de 40 (quarenta) padrões, os quais não faziam parte do conjunto de treinamento. Os padrões de treinamento e teste são medições de tráfego realizadas nos enlaces de entrada do domínio MPLS da Figura 1 num período de tempo correspondente a 24 (vinte e quatro) horas.

#### *B. Análise dos Resultados*

Nesta fase do trabalho foi utilizada uma única topologia de rede de Kohonen composta por 4 x 4 neurônios. De posse dos resultados advindos do treinamento da rede, verificou-se que os padrões com particularidades em comum podem ser agrupados em cinco clusters conforme mostram a Tabela 1 e o mapa de Kohonen apresentado na Figura 2. Pode-se observar na Figura 2, a clara distinção dos clusters correspondentes às cinco categorias de tráfego das aplicações entrantes no domínio MPLS. Na fase de testes foi verificado que o mapa de Kohonen agrupa corretamente cem por cento dos padrões nas categorias descobertas na fase de treinamento.

## **Considerações finais**

 Neste trabalho foram apresentados os resultados preliminares de um estudo sobre a categorização dos perfis de tráfego de aplicações de um domínio MPLS simulado. Os resultados obtidos pela rede Kohonen podem ser considerados satisfatórios no que tange à separação correta dos padrões de tráfego em categorias. Durante a continuação do trabalho serão realizadas as seguintes atividades: a) Testes com outras topologias de mapas de Kohonen; b) Testes da rede de Kohonen com outros atributos de medição que não foram utilizados neste trabalho, tais como: destino do tráfego, perda de pacotes, atraso e jitter.

#### **Referências**

- [1] GIRISH, M. K.; ZHOU, B.; HU, J. Q. *Formulation of the traffic engineering problems in MPLS based IP networks*. In: Proceedings of the Fifth IEEE Symposium on Computers and Communications (ISCC'00), p. 214-219, março 2000.
- [2] MAIA, Nilton Alves. **Engenharia de Tráfego em domínio MPLS utilizando técnicas de inteligência computacional**. Programa de Pós-Graduação em Engenharia Elétrica, UFMG, 2006.
- [3] Neto, J. A. T., Avaliação de Desempenho da Rede do POP-PI, 2008. Disponível em: <http://www.poppi.rnp.br/system/uploads/article/archive/11/Athayde\_aval\_desempenho\_2008.pdf>. Acesso em maio de 2012.
- [4] SILVA, I. N; SPATTI, D. H; FLAUZINO, R. A. Redes Neurais Artificiais para engenharias e ciências aplicadas. São Paulo: Artliber, 2010.
- [5] VINT Network Simulator version 2. Acesso em Março 2003. Disponível em: <http://www- mash.cs.berkeley.edu/ns>.

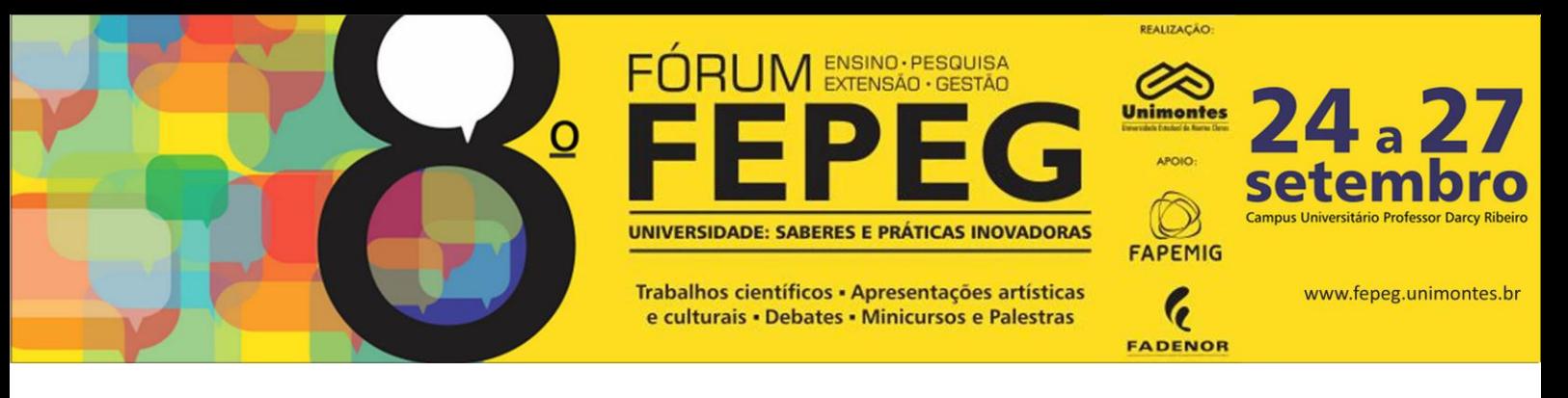

**Tabela 1.** Resultados do treinamento da rede Kohonen.

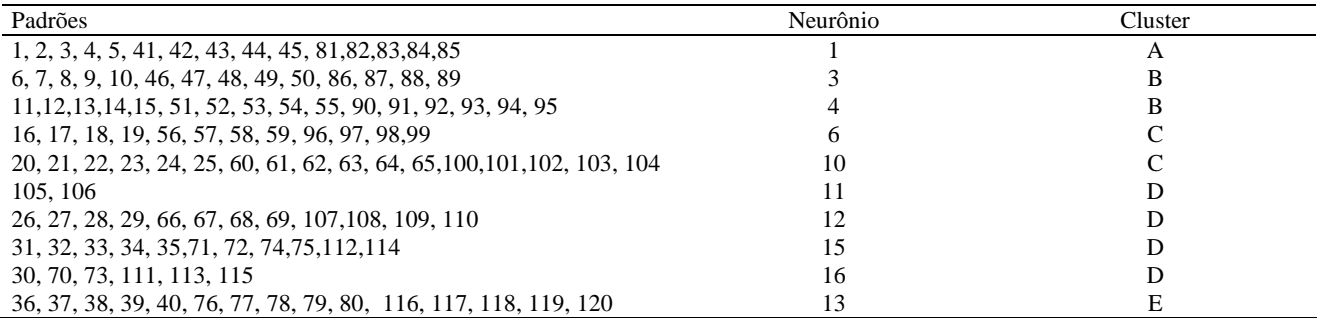

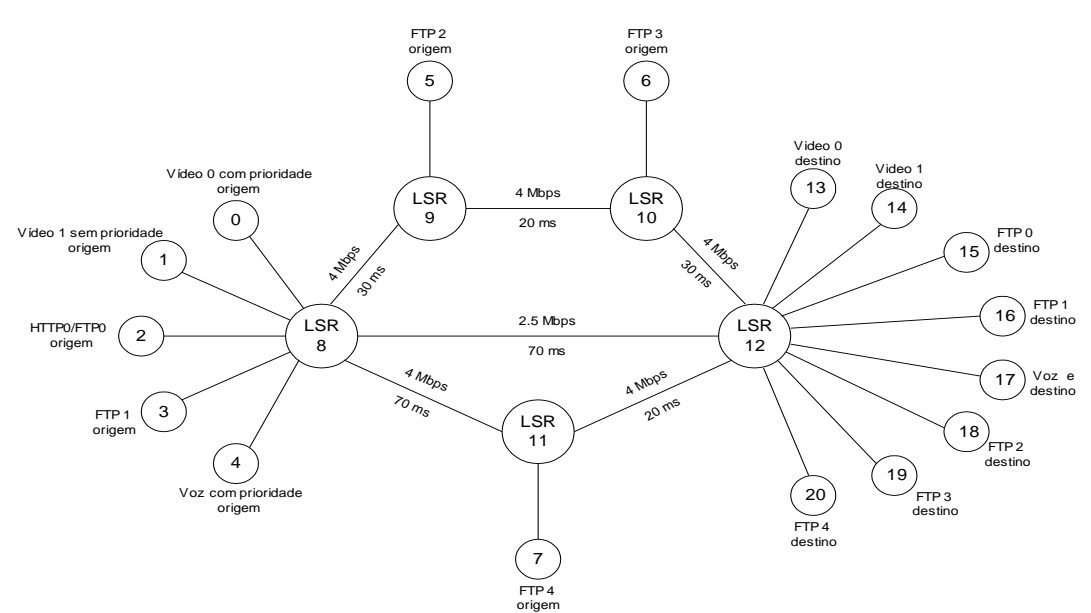

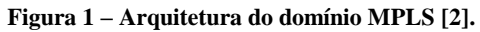

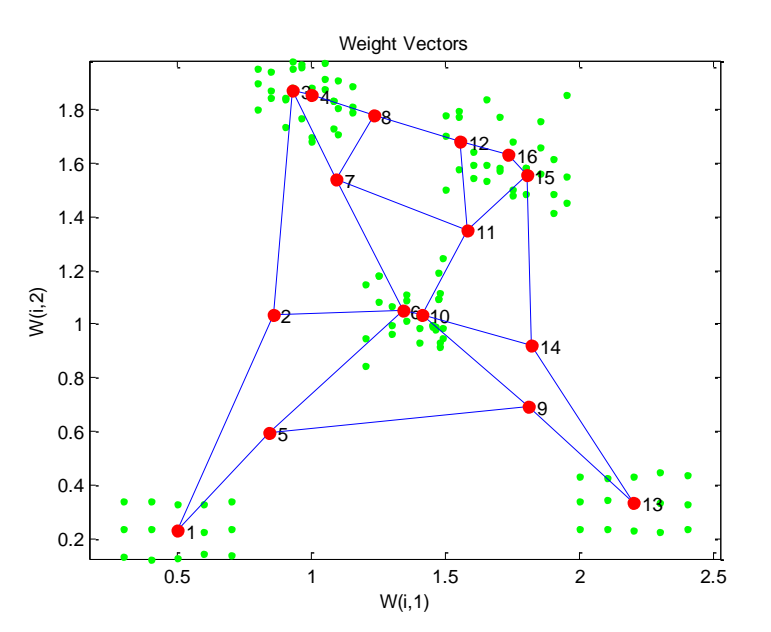

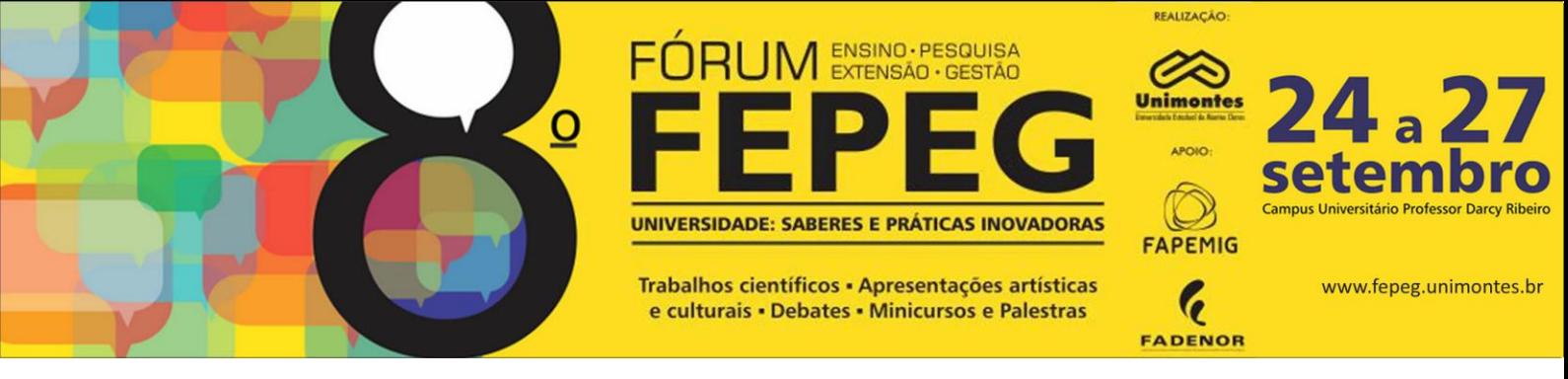

**Figura 2 – Agrupamento dos padroes de treinamento no mapa de Kohonen.**